## D.4.1 Publica el Gasto por Categoría Programática

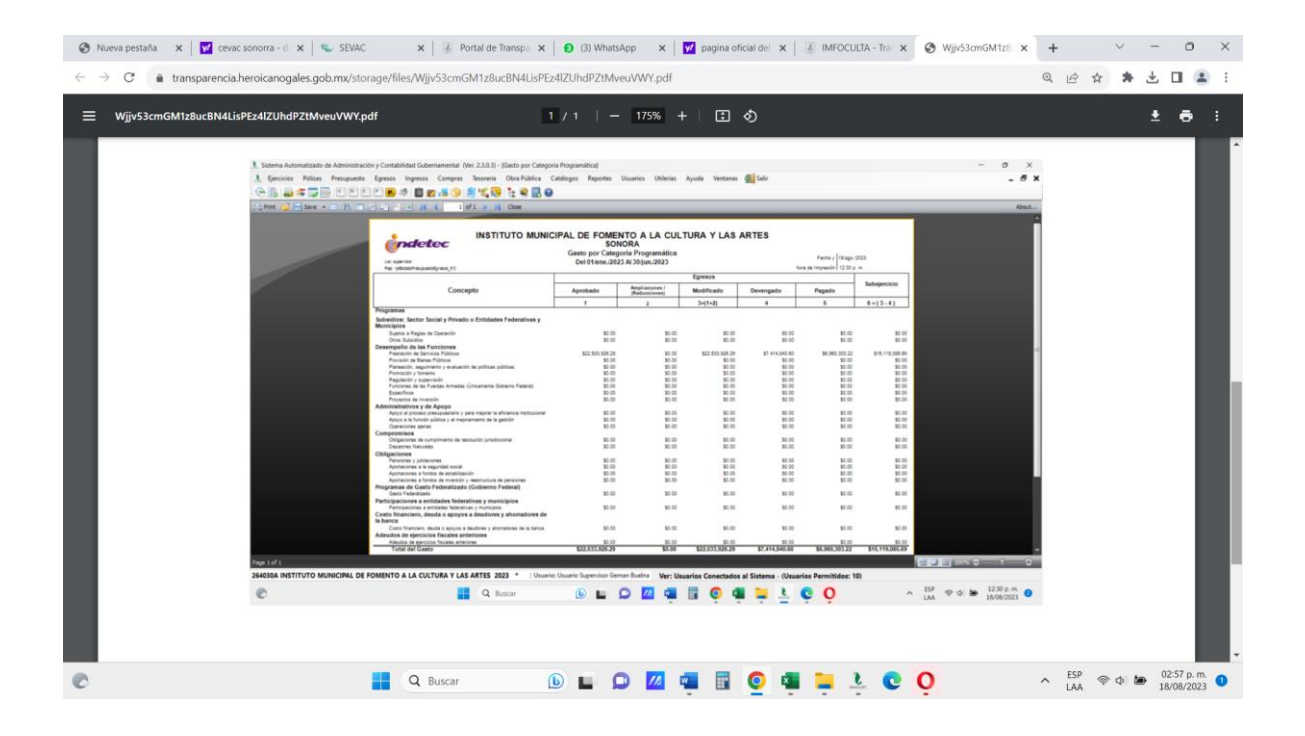